## Attribut:Business

There is currently no text in this page. You can [search](https://demo.dokit.io/wiki/Special:Search/Business) for this page title in other pages, or search the [related](https://demo.dokit.io/w/index.php?title=Special:Log&page=Attribut:Business) logs, but you do not have permission to create this page.

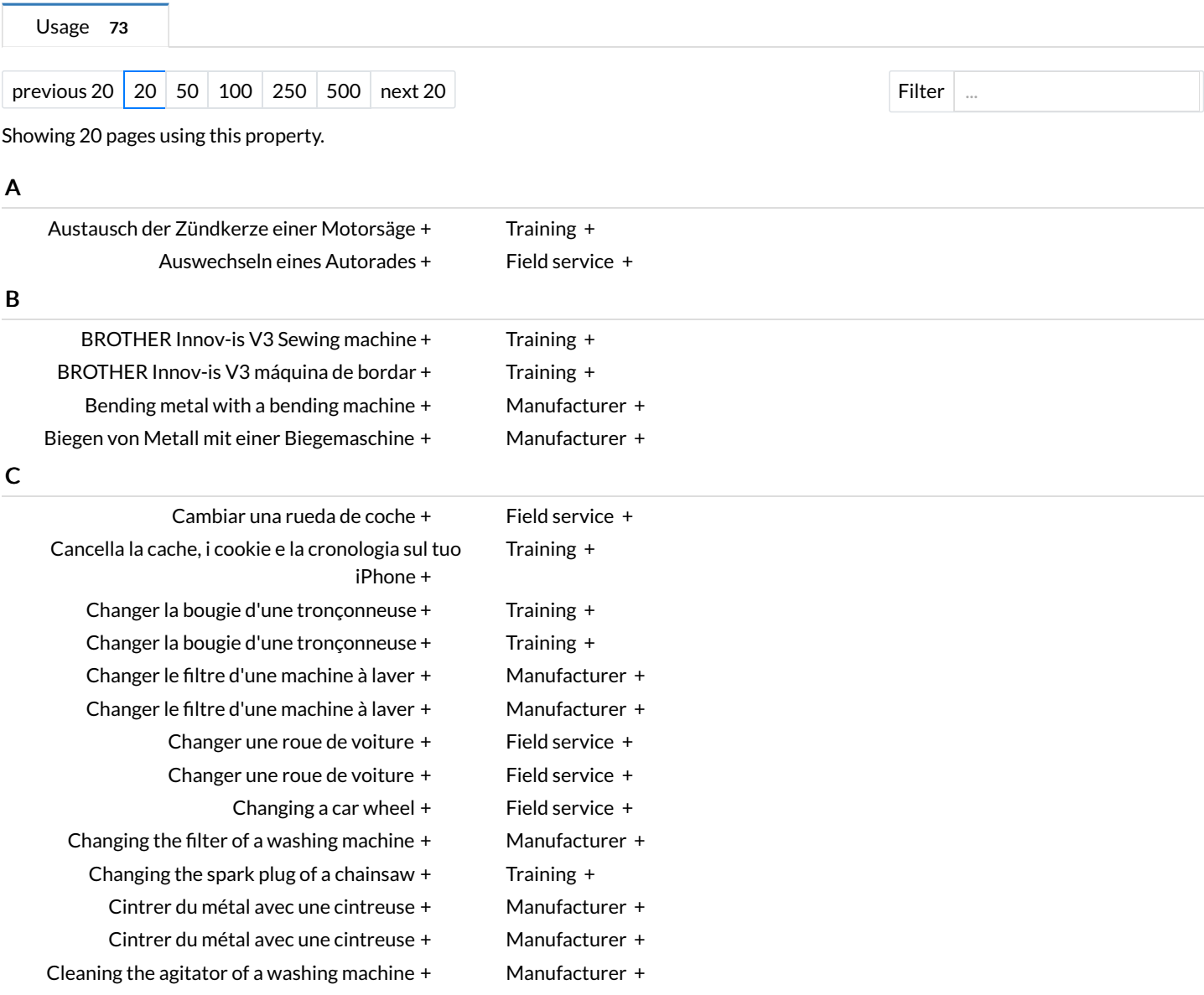